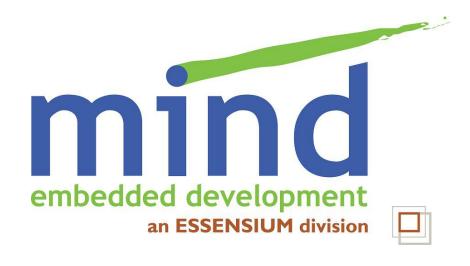

# Buildroot: flexible building of a custom embedded system

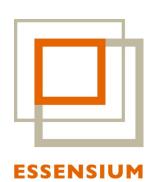

© 2012 Essensium N.V.

Parts © Thomas Petazzoni, Free Electrons

This work is licensed under a

Creative Commons Attribution-ShareAlike 3.0

Unported License

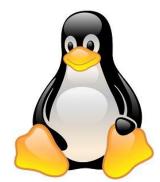

http://mind.be/content/Presentation Buildroot-Open-Mobile.pdf

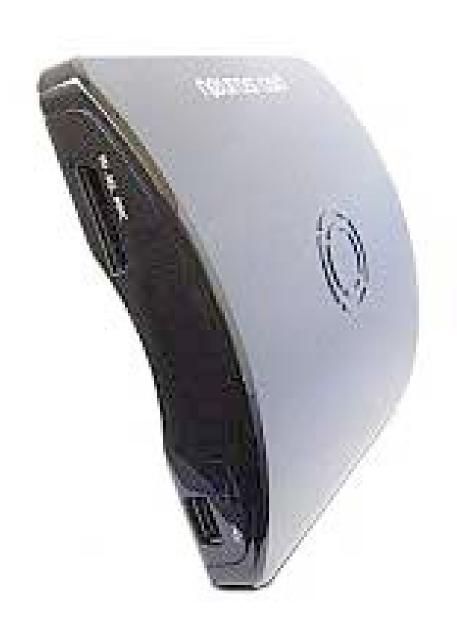

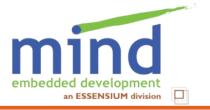

#### Is the device really hackable?

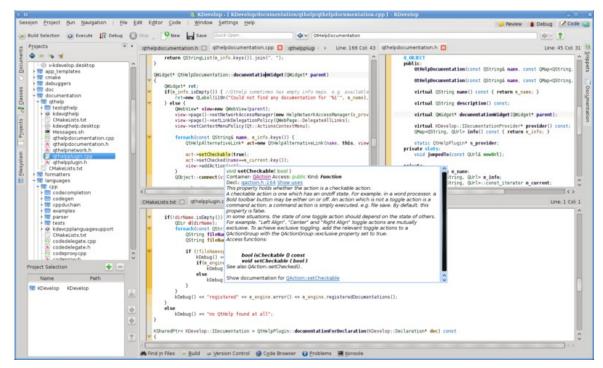

# How easily can I install modified software?

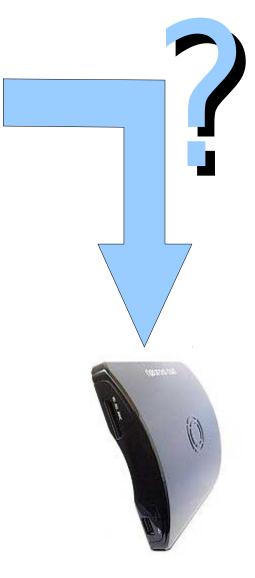

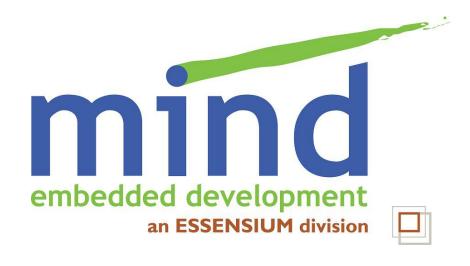

# Buildroot: flexible building of a custom embedded system

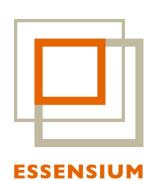

© 2012 Essensium N.V.

Parts © Thomas Petazzoni, Free Electrons

This work is licensed under a

Creative Commons Attribution-ShareAlike 3.0

Unported License

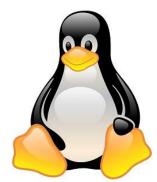

http://mind.be/content/Presentation Buildroot-Open-Mobile.pdf

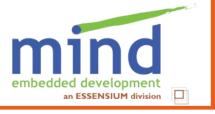

#### Overview

1 Buildroot for the device hacker

- 2 Buildroot for the device "vendor"
- 3 What's missing

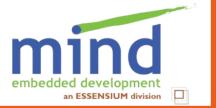

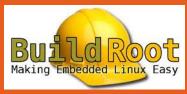

#### builds a complete system

- Buildroot builds:
  - Cross-compiling toolchain
  - Packages
  - Root filesystem image (ext2, jffs2, ubi, ...)
  - Kernel image
  - Bootloader (u-boot, barebox, syslinux, ...)
- Configuration system (Kconfig)
- Simple make-based system
- No run-time packaging system
- Small & medium-sized embedded devices
- Stable releases published every three months
- Active user/developer community

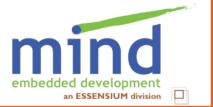

#### Workflow for Open Mobile device user (1/3)

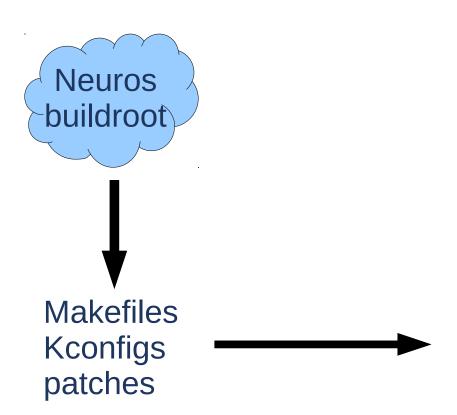

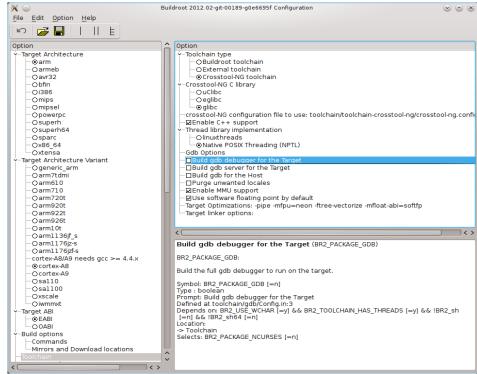

make neuros\_defconfig;
make xconfig

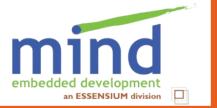

### Workflow for Open Mobile device user (2/3)

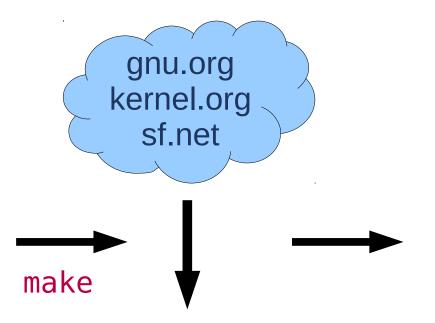

gcc µClibc linux busybox mtd-utils

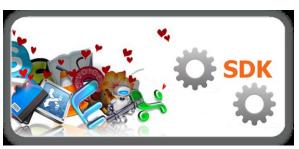

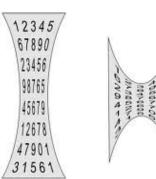

compiler C library debugger tools

boot loader

kernel

packages skeleton init

root fs image

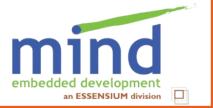

### Workflow for Open Mobile device user (3/3)

Create upgrade image
Upload to target

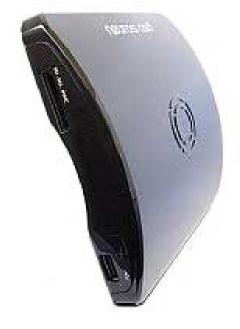

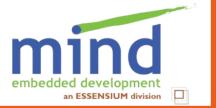

# Workflow for Open Mobile device vendor (1/3)

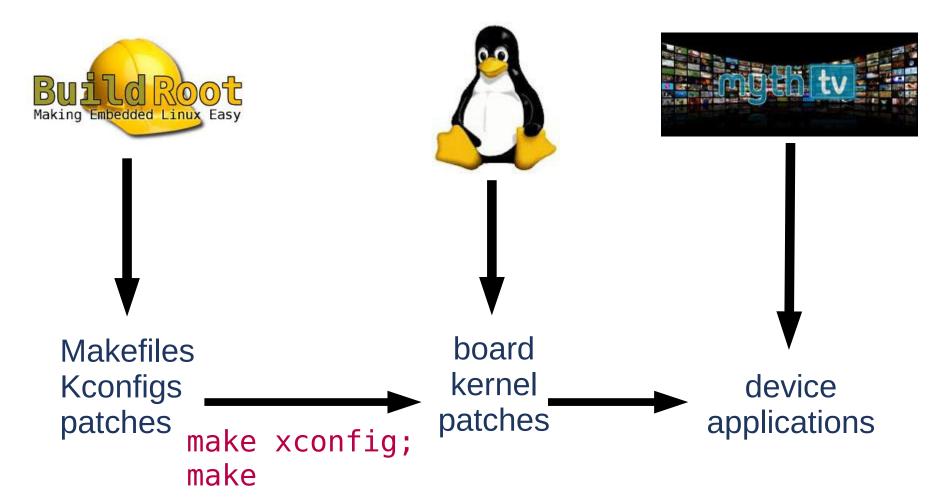

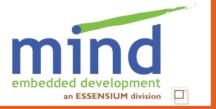

# Workflow for Open Mobile device vendor (2/3)

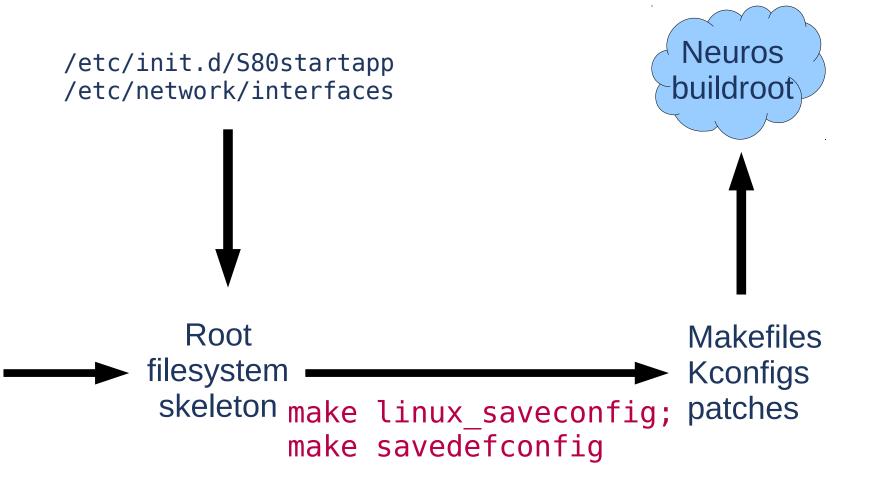

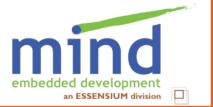

### Workflow for Open Mobile device vendor (3/3)

Create production image
Upload to target

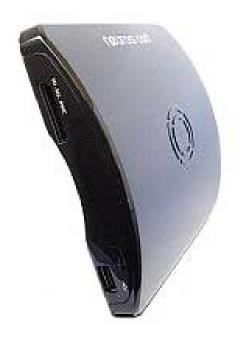

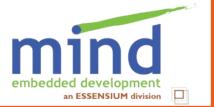

## What is missing in buildroot

- No package manager (or appstore)
  - Doesn't generate packages to install individually (can create a package manager, though)
  - But can easily regenerate device firmware
  - Actually gives you more control
- No post-processing of images
  - E.g. write images to flash using JTAG
  - Device vendor should produce script to prepare upgrade image
  - Is very device-specific
- No standardized upgrade system
  - because there is no package manager
  - Somewhat device specific
  - See my talk in the Embedded devroom

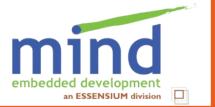

#### Similar projects

- OpenWRT
  - focused on routers
  - does use package manager
  - UCI for configuration data
- PTXdist
  - very similar in goals and results
  - fully bash-based
  - slightly smaller community
- OpenEmbedded + derivatives
  - very popular
  - IMO more difficult to customize
  - slow :-)

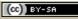

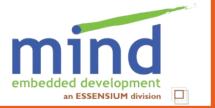

### Hacking the device is easy!

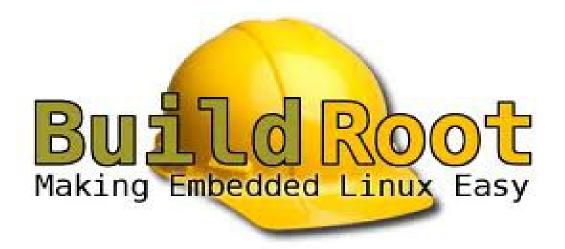

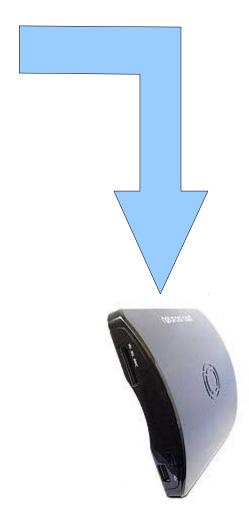

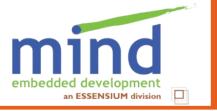

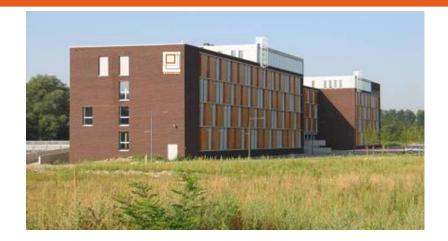

#### www.mind.be

#### www.essensium.com

Essensium NV Mind - Embedded Software Division Gaston Geenslaan 9, B-3001 Leuven

Tel: +32 16-28 65 00 Fax: +32 16-28 65 01

email: info@essensium.com

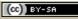